## Driver modem djinn numeris usb

CLICK HERE TO DOWNLOAD

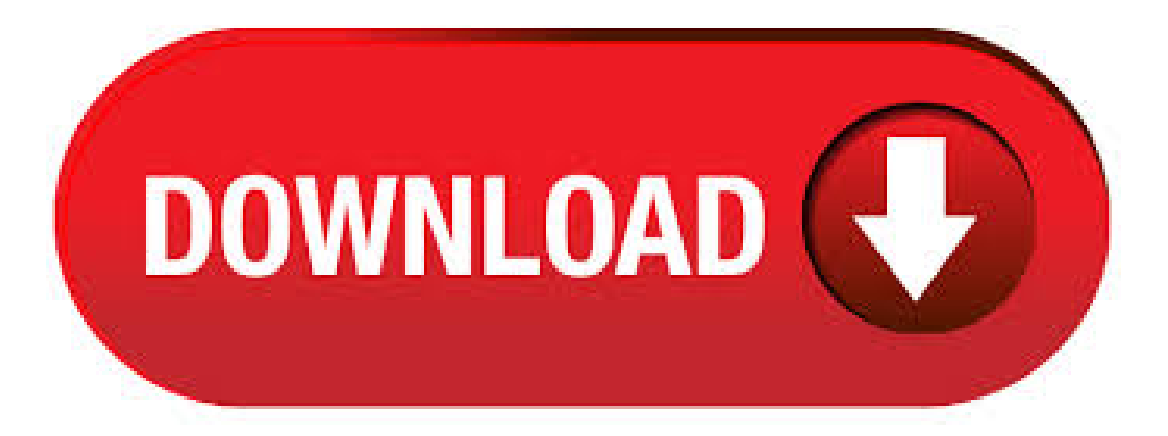

Download modem drivers or install DriverPack Solution software for driver scan and updateOperating System: Windows XP, 7, 8, , 10 (X64, X86). Download driver usb driver prolific win 7 rar Download Driver Singel Modem Wavecom Supports the following Windows OSes: Windows 98SE - Windows ME - Windows SP4 - Windows XP SP2 and above(32 &64 bit) - Windows Server (32 &64 bit) - Windows Server / R2 (32 & 64 bit). Downloads Free! 8 Drivers for Bewan Djinn Numeris USB Fax & Modem & ISDN. Here's where you can downloads Free! the

newest software for your Djinn Numeris USB. Welcome to the Help Drivers, driver downloads for modems Bewan. HelpDrivers offers drivers thatsupport both currently shipping and obsolete modems Bewan, which are only availablefromthis site. To find a driver, utilities, manual, firmaware and BIOS for your Bewan, select your modems model from the . Fix Modem Driver Problems – common Modem Drivers problems >> Most of the modem Drivers problems relate to Modem Drivers for Windows 7, Modem Drivers for Windows XP, PCI Modem Drivers or USBModemDrivers. Forany ofthese or other ModemDrivers, usethe Download link belowto run a Free Drivers Scan and getautomatic Driver Updates. Download the PKGU (USB) windows driver files from the Relevant Files below. Extract the contents of the zip file to a temporary directory. Plug in the USB cable between the PKG-U and the computer; When the operating system asks for the drivers, browse to the temporary directory and complete the installation. Generic USB Driver. 9 vote - /5 Leave a comment Developer: Cosine Version: Download Freeware ( KB) - English. Other languages. Français; Software approved by the editors. 8 / Very useful USB driver for Windows 98 based computer. Ratnendra Ashok. [PATCH] [ISDN] update hfc\_usb driver From: Karsten Keil Date: FriSep 16 - EST Next message: Andrea Arcangeli:"Re:[PATCH] per-task-predictive-write-throttling-1"Previous message:Alan Stern:"Re:[linux-usb-devel] Re:rc1 load average calculation broken?" Messages sorted by. 24XStream (USB, /, Modules) 24XStream Ethernet Modem 24XStream Telephone Modem FX Cellular Extender 9XCite(USB, /, Modules) 9XStream(USB, /, Modules) 9XStreamEthernet Modem9XStreamTelephone Modem9XTend (Current version) 9XTend 9XTEND (Legacy) AccelePort C/X AccelePort EPC/X AccelePort PC/Xe (8e,16e) AccelePort PC/Xi. USB Drivers PLEASE NOTE: These drivers are intended for NEW bit and bit Windows installations. DO NOT install the new bit USB driver package over an existing, working installation on bit Windows XP or Vista PCs - this will cause a conflict between old and new bit driver packages which will prevent USB connections from working correctly. 54 manufacturers or brands of Modem for driver update and firmware upgrade. Modem Manufacturers and Brands. Open Drivers. Custom Search Opendrivers. Driver Category. ykuqakoc.podarokideal.ru focus on One-stop free driver download ServiceT+bf. Siapa sih yang kenal dengan Modemhari ginian, yang pasti internetan kalau pakai komputer ya pakai modem kalau ngak ya pakaiWifi, kalau tangkapan jaringanwifi kalian terasalemot dan lambat kalian bisa memperkuat tangkapanWificek caranya DISINI. dan sekarang kita akan membahas tentang modem kali ini penulis ingin membagikan Driver serta Aplikasi Modem Yakni Modem Telkomsel Flash Advan DT. usb modem driver for windows 7 I have an orange spain network usb modem in spain contracted through a company called Euphony. It will not run on windows 7 because the driver is not recognised or doesn't exist. They refuse to help (take my money every month though). has. Re: [PATCH] i4l: update hfc\_usb driver From: Andrew Morton Date: Mon Nov 14 - EST Next message: Shailabh Nagar: "[Patch 3/4] Delay accounting: Page fault delays" Previous message: Shailabh Nagar: "[RFC][Patch 0/4] Per-task delay accounting" In reply to: Dave Jones: "Re: [PATCH] i4l: update hfc\_usb driver" Next in thread: Dave Jones: "Re: [PATCH] i4l: update hfc\_usb driver". DOS USB Drivers. There are several ways folks are getting their USB CDroms, Hard Drives, and other drives to work in DOS. One is using what's known as DUSE driver system. The second method is using what looks somewhat like standard CDrom driver files and a USB driver. Universal Serial Bus (USB) driver samples. 12/03/; 2 minutes to read; In this article. The driver samples in this directory provide a starting point for writing a custom USB driver for your device. \* hfcsusb.h, HFC-S USB mISDN driver: 4 \*/ 5: 6 # ifndef HFCSUSB H 7: #define HFCSUSB H 8: 9: #define DRIVER\_NAME "HFC-S\_USB" #define DBG\_HFC\_CALL\_TRACE 0x #define DBG\_HFC\_FIFO\_VERBOSE 0x #define DBG\_HFC\_USB\_VERBOSE 0x #define DBG\_HFC\_URB\_INFO 0x #define DBG\_HFC\_URB\_ERROR. 03/01/ · Driver modem (Aquilla) tidak terdeteksi di PC, begini caranya Video Cara Memperbaiki USB Modem Dan Flashdisk Yang Tidak Terdeteksi Di Cara Cepat Instal Driver wifi windows 7 Author: Robby Zidniy. style="display:inline-block;widthpx;heightpx" data-ad-client="ca-pub" data-ad-slot="">. Generated on Mar fromproject linux revision vrc2 Powered byCode Browser Generator usage only permitted with license. Code Browser Generator usage only permitted with license. Modem Drivers: Before you try and get one, understand what they are and whether you actually need one. See this page for information on drivers and links to find the drivers for your modem. Download Intel modem drivers or install DriverPack Solution software for driver scan and update. no USB Modem driver in device manager hi findz, I had I Ball airway USB modem MP - 58 model when I inserted in my laptop it shows a driver name USB MODEM under the category "other devices" with yellow color exclamation mark icon. TL-USBNet Device Driver for Windows 10, , 8 and 7 Supported Platforms Demo Prices. Thesycon's TL-USBNet driver providesa network adapteremulation on Windows operating systems by implementing the specific network protocol on USB. ADB DRIVER. latest\_usb\_driver\_ykuqakoc.podarokideal.ru Adb-fastboot driver Manual Install. xiaomi\_usb\_ykuqakoc.podarokideal.ru Other Phones Flashing Drivers: Oppo, Vivo, Coolpad, Meizu, Micromax, Lava, Karbonn, Xolo, InFocus Etc. MTK Series Phones Flashing USB Drivers V MTK\_USB\_All in one driver. Spreadtrum Phones Series Flashing USB Drivers. Latest Spreadtrum. Download Android USB drivers for DIGILAND. Here you can find available USB Drivers for your Android phone and tablet. In this updated section, we try to help you find all types of downloads, links and help to connect your Android device to your PC. job-gamer71's blog. /\*\*/ Tecle CTRL F para localizar o serial desejado setiver Mais seriais MTXMototrax Serial:XRCKZFBCHRZSXNKK Avast. pro, home, school, server,etc PRO WRALAZW1CDU WRATJU7V9CH WRA0. Drivers Bewan Djinn Numéris Marque Bewan (Bewan Systems) Intitulé Djinn Numéris Catégorie de matériel Modem Systèmes d'exploitation Windows XP (32 bit, x86) Windows Windows Millenium Windows 98 Second Edition Windows 98 First Edition Windows NT Type de fichier Drivers Version Version complète Oui Statut Officiel Nom du. This driver enables functionality and support for the Davicom DM USB 10/ Ethernet device. The drivers are for Windows XP. Freeware ykuqakoc.podarokideal.ru - Download free Modem drivers. Acer TravelMate Timeline Notebook Huawei EMW 3G Module Driver for Win7. USB driver installer for FTDI and Libusb drivers. This tool simplifies installation of the USB drivers for Libusb and FTDI D2XX drivers for your devices. Simply select the device from the list, right-click, select the desired driver type and the tool will do the rest. 08/07/  $\cdot$  Hi Where can I download the drivers for the first iburst USB modems that came out? I'm running windows XP (64bit). Original driver CD refuses to install. Thanks in advance. USB driver helps your Android phone or tablet to interact with your Windows or Mac computer. Android USB driver download is available below for all OEMs that manufacture Android devices. With the proper drivers installed on your PC, you can perform tasks like transferring data between PC and device, syncing the device to PC, using your device like MP3 player or camera, rooting, flashing custom. Devices using a USB connection for downloading and debugging of OS image from Platform Builder use this driver to emulate a network connection. RNDIS driver is required for this purpose. RNDIS driver is a part of the Windows 7 operating system, but the OS fails to detect it automatically. Download the USB - 1x serial port driver below - save it to your computer, do not click run. Locate the download (usually in a Download folder) then unzip USB serial ykuqakoc.podarokideal.ru Open Device Manager -> locate the adapter -> double click it -> select Install driver from disk and when prompted, select the correct driver for your Operating System from the extracted folder. 15/06/ · Driver modem Digi Net Mobil. 15 June, Connect your ZTE Modem to the USB port of your computer with hyperterminal on it. The modem will automatically install the appropriate drivers and launch the User Interface Copy de driver from de virtual cd-rom before you do the steps above. Readme Once: [\*] The above Dynamic USB Drivers are officially provided by Dynamic Mobile

ykuqakoc.podarokideal.ru any of the above drivers did not work for you, then you can complain to Dynamic Mobile Inc Officially or report to us using thecomment box below. CDC WMC ModemDrivers. For CDC ACMModems, WMC Handsets,and similar devices. Our WMC driver suite can enumerate any device complying with the WMC specification, For over twenty years we've been developing and licensing USB system software to be embedded into our customers' consumer-electronics products. Note that all hard disk controllers provide hard disk status information in single/standalone mode only unless RAID mode is listed for the appropriate hard disk controller (RAID controller).. Note: the firmware update for ASMedia ASM USB bridge may work with enclosures, adapters based on this chip to get the missing status ykuqakoc.podarokideal.ru recommended for SIIG JU-SAS1 as the device. USB RS - FTDI designs and supplies USB semiconductor devices with Legacy support including royalty-free drivers. Application areas include USB RS, (USB Serial), USB Parallel, USB Docking Stations, and upgrades ofLegacy designs to USB.

## https://docs.google.com/viewer?

a=v&pid=sites&srcid=ZGVmYXVsdGRvbWFpbnxnNXJ4eWdjNXRofGd4OjU1OTQ1NmIyYjAwNDUxOWM

https://img1.liveinternet.ru/images/attach/d/2//6779/6779103\_cs2\_90\_1\_crack.pdf

https://img0.liveinternet.ru/images/attach/d/2//7044/7044791\_mobile\_loan\_calculator\_software.pdf

https://docs.google.com/viewer?a=v&pid=sites&srcid=ZGVmYXVsdGRvbWFpbnxnaDU0NmRyeGZ8Z3g6MzcyNTM2YjlhNjAyN2NlYQ

https://img1.liveinternet.ru/images/attach/d/2//6799/6799780\_underground\_deephouse\_free\_s.pdf

https://img0.liveinternet.ru/images/attach/d/2//6944/6944713\_java\_platform\_se\_binary\_high\_cpu.pdf

https://img1.liveinternet.ru/images/attach/d/2//6963/6963923\_vaio\_care\_for\_windows\_7\_uk.pdf

https://img1.liveinternet.ru/images/attach/d/2//6983/6983033\_plantronics\_cs60usb.pdf

https://img1.liveinternet.ru/images/attach/d/2//6963/6963641\_toshiba\_wifi\_drivers.pdf

https://img1.liveinternet.ru/images/attach/d/2//7033/7033126\_how\_to\_import\_mp3\_cd\_to\_windows\_media\_player.pdf

https://img0.liveinternet.ru/images/attach/d/2//6820/6820702\_do\_livro\_a\_vida\_e\_morte\_de\_charlie.pdf